### Anexo A

Tabla de Ips generados a partir de los asignados al espacio Boliviano

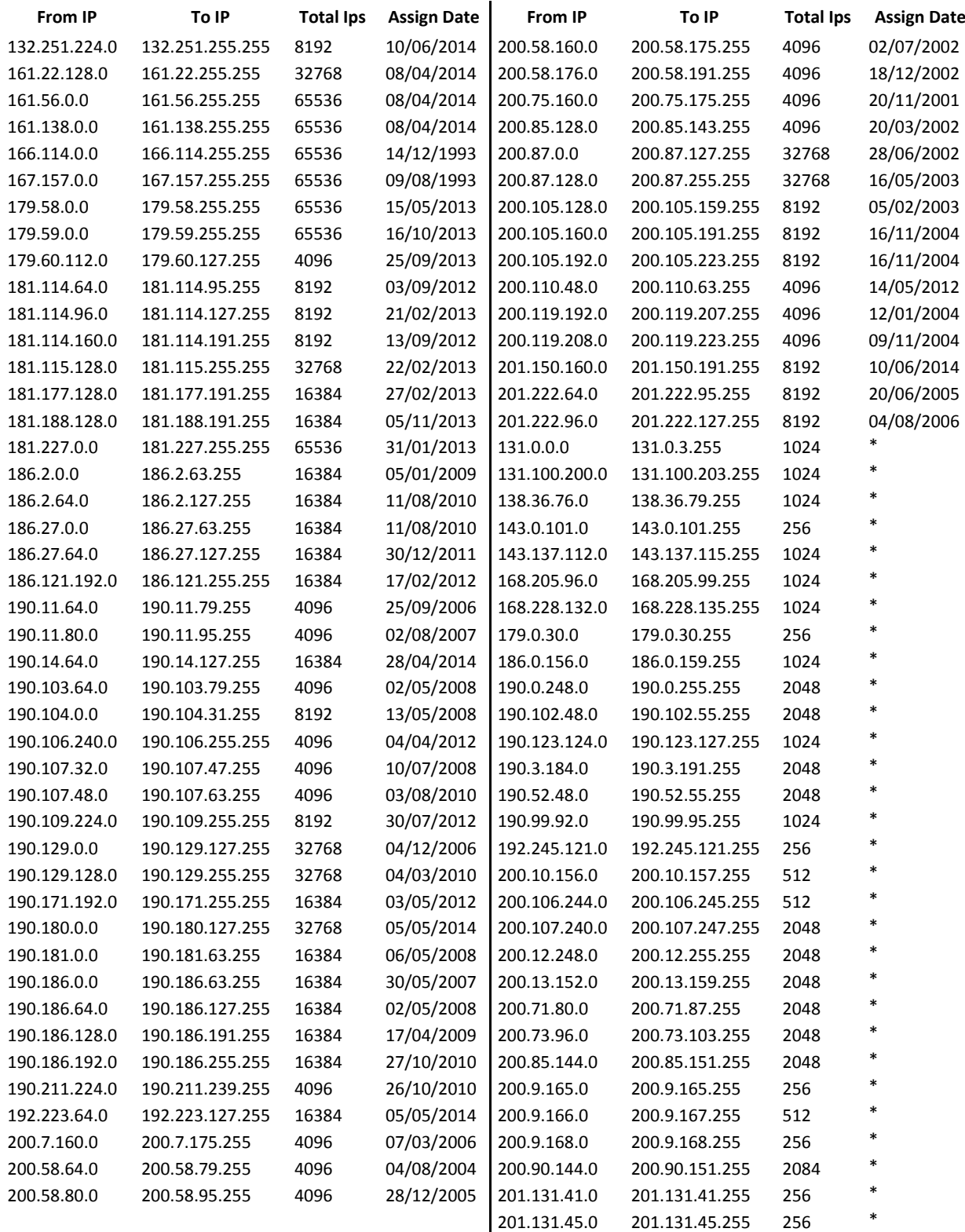

\* actualizado al 12 de mayo de 2016

#### Anexo B

Script de recolección y verificación de la longitud del título de la URL.

```
#ls webcont1 > urlweb1
B=/mnt/urlweb1
# **************** Funcion *******************
function profundidad {
max=$(cat urldeepsource1|wc –l)
a[max]=0
b[max]=0
index=0
long=0
total=0
count=0
while read A ;
do
   count=$(echo $A | wc -c) let count–
    let count=count-9
    a[index]=$count
    let index++
done < urldeepsource1
#b = ($(
# for el in "${a[@]}"
# do
# echo "$el"
# done | sort))
b = (5) for el in `seq 0 $max`
     do
         echo "${a[el]}"
     done | sort))
for var in `seq 0 $max`
do
  if [-n \; \xi(a[var])] ; then
  total=\frac{5}{t(total + ${a[var]})}) fi
done
if [ $max –ne 0 ]; then
total=$(echo "scale=2; $total/$max" | bc)
fi
long=\frac{5}{6} [max] }
unset a
```

```
unset b
\}while read C;
do
find webcont1/$C > urldeepsource1
profundidad
echo "$C"
echo "Longitud 381exa38: $long"
echo "Promedio longitud: $total"
echo "$C $long $total" >> longresult1
done < $B
```
#### Anexo C

Script que nos permite extraer la profundidad de un sitio Web

```
#ls webcont1 > urlweb1
B = /mnt/urlweb1# *************** Funcion *******************
function profundidad {
max=$ (cat urldeepsource1 | wc -1)
a[max] = 0
b[max] = 0
index=0
deep = 0total=0count=0while read A ;
do
   count=\S(grep -o "/" <<< "\SA" | wc -1)
   a[index]=$count
   let index++
done < urldeepsource1
#b=(S(for el in "\frac{1}{2} [e] ]"
##do
          echo "$el"
##done | sort))
b = (5)for el in `seq 0 $max`
    d\circecho \sqrt{2}[el]]"
    done | sort))
for var in `seq 0 $max`
d<sub>O</sub>if [-n \; \xi(a[var]) ]; then
  total=\frac{5}{\left(\left(\text{total} + \frac{5}{4}\left[\text{var}\right]\right)\right)}f_1done
if \lceil $max -ne 0 \rceil; then
total=$(echo "scale=2; $total/$max" | bc)
fi
deep=\frac{5}{b} [max] }
unset a
unset b
```
while read C; do find webcont1/\$C > urldeepsource1 profundidad echo "\$C" echo "Profundidad 40lexa40: \$deep" echo "Promedio profundidad: \$total" echo "\$C \$deep \$total" >> deepresult1 done < \$B

# Anexo D

Script utilizado para la obtención de las edades de los sitios Web.

```
While read A ;
do
url=\frac{5}{5}(sed \text{ 's}/www. // q' << \text{ ''}\$A")age=$(whois $url | grep "Fecha de registro:" | awk '{print $4}')
echo "$A $age"
echo "$A $age" >> ageresult
done < urlall
```
# Anexo E

Script para determinar si un sitio web es dinámico

```
while read A;
do
php=$(find webcont1/$A –name *.php | wc –l)
asp=$(find webcont1/$A –name *.asp | wc –l)
jsp=$(find webcont1/$A –name *.jsp | wc –l)
py=$(find webcont1/$A –name *.jsp | wc –l)
vb=$(find webcont1/$A –name *.vb | wc –l)
class=$(find webcont1/$A –name *.class | wc –l)
aspx=$(find we bound)/$A -name *.aspx | wc -l)rb=\frac{2}{\pi} (find webcont1/\frac{2}{\pi} –name *.rb | wc -1)
echo "$A $php $asp $jsp $py $vb $class $aspx $rb"
echo "$A $php $asp $jsp $py $vb $class $aspx $rb" >> 
dinamicresult1
```
# Anexo F

Script que permite la recolección de documentos HTML, PDF, DOC, TXT y otros.

```
While read A;
do
html=$(find webcont1/$A –name *.html | wc –l)
pdf=$(find webcont1/$A –name *.pdf | wc –l)
xml=\frac{5}{1} (find webcont1/\frac{5}{4} –name *.xml | wc -1)
txt=$(find webcont1/$A –name *.txt | wc –l)
doc=$(find webcont1/$A –name *.doc | wc –l)
xls=$(find webcont1/$A –name *.xls | wc –l)
ppt=$(find webcont1/$A –name *.ppt | wc –l)
echo "$A $html $pdf $xml $txt $doc $xml $ppt"
echo "$A $html $pdf $xml $txt $doc $xml $ppt" >> dctoshtmlresult1
```
#### Anexo G

Script utilizado para recolectar los archivos de audio, video e imágenes

```
while read A;
do
gif=$(find webcont1/$A –name *.gif | wc –l)
jpg=$(find webcont1/$A –name *.jpg | wc –l)
png=$(find webcont1/$A –name *.png | wc –l)
mp3=$(find webcont1/$A -name \star.mp3 | wc -1)
wma=$(find webcont1/$A –name *.wma | wc –l)
pls=$(find webcont1/$A –name *.pls | wc –l)
wmv = \frac{5}{\text{find}} \text{webcont1}/\text{SA} -name *.wmv | wc -1)
mpeg=$(find webcont1/$A –name *.mpeg | wc –l)
avi=$(find we be <math>1/$A -name *</math>.<br> <math>\times</math>.<br> <math>\times</math> -1)flv=$(find webcont1/$A –name *.flv | wc –l)
mp4=$(find webcont1/$A –name *.mp4 | wc –l)
mpg=$(find webcont1/$A –name *.mpg | wc –l)
echo "$A $gif $jpg $png $mp3 $wma $pls $wmv $mpeg $avi $flv $mp4 
$mpg"
echo "$A $gif $jpg $png $mp3 $wma $pls $wmv $mpeg $avi $flv $mp4 
$mpg" >> imagenresult1
done < urlweb1
```
# Anexo H

Script utilizado para la recolección de archivos comprimidos, Software y código fuente.

```
While read A;
do
zip=$(find we be <math>1/$A -name *</math>.zip | wc -l)gz=$(find webcont1/$A –name *.gz | wc –l)
rar=$(find webcont1/$A –name *.rar | wc –l)
tar=\frac{2}{\pi} (find webcont1/\sqrt{2}A –name *.tar | wc -1)
rpm=$(find webcont1/$A –name *.rpm | wc –l)
exe=$(find we bound)/$A -name *.exe | wc -l)deb=$(find webcont1/$A –name *.deb | wc –l)
js=$(find webcont1/$A –name *.js | wc –l)
json=$(find webcont1/$A –name *.json | wc –l)
c=5 (find webcont1/\$A -name \star.c | wc -1)
cpp=$(find webcont1/$A –name *.cpp | wc –l)
echo "$A $zip $gz $rar $tar $rpm $exe $deb $js $json $c $cpp"
echo "$A $zip $gz $rar $tar $rpm $exe $deb $js $json $c $cpp" >> 
fileallresult1
```
### Anexo I

Obtencion de los enlaces internos y externos de los sitios Web.

```
While read A;
do
totalenlaces=$(grep –r –o \href webcont1/$A | wc –w)
enlacesitio=$(grep -r "href" webcont1/$A | grep -o \$A | wc -w)
enlacehttp=$(grep -r "href" webcont1/$A | grep -o \http | wc -w)
enlaceint=`expr $totalenlaces - $enlacehttp + $enlacesitio`
enlaceext=`expr $totalenlaces - $enlaceint`
echo "$A $totalenlaces $enlaceint $enlaceext"
echo "$A $totalenlaces $enlaceint $enlaceext" >> enlacesresult1
```
# Anexo J

Script que permite determinar la cantiad de 47lexa4747 que contiene un sitio Web.

```
While read A;
do
totaltitle=$(grep -r -o "<title>" webcont1/$A | wc -w)
echo "$A $totaltitle"
echo "$A $totaltitle" >> totaltitleresult1
done \langle urlweb1
```
### **Anexo K**

Script que permite la obtención del tamaño del sitio web en MiB

```
while read A;
do
tamano=$(du -hc webcont1/$A | grep total | awk '{printf $1;}')
echo "$A $tamano"
echo "$A $tamano" >> tamanoresult1
done < urlweb1
```
### Anexo L

Script que analiza el tráfico de popularidad del sitio Web

```
while read A ;
do
url=\frac{5}{sed} 's/www.//g' <<< "$A")
curl www.rank2traffic.com/$url > alexarank
alexa=$(cat alexarank | grep "Alexa rank is" | sed –n –e 
's/^.*Alexa rank is //p' | sed -e 's/<[^>]*>//g' | sed 's/\.//g')
echo "$A $alexa"
echo "$A $alexa" >> alexaresult
done < urlall
```
# Anexo M

Script en PHP que genera el rango entre una IP inicial e IP final asignada

```
<?php
/* Generate a list of all IP addresses
   between $start and $end (inclusive). */
function ip range($start, $end) {
  $start = ip2long($start);
  $end = ip2long($end);
 return array map('long2ip', range($start, $end) );
}
$range one = "132.251.224.0";
$range two = "132.251.255.255";
$result = ip range(Sn, $m);foreach($result as $key => $value)
{
  echo "$value \n";
}
?>
```
### Anexo N

Scripts que verifica los nombres de dominio de sitio Web según la IP asignada.

```
while read A ;
do
ip=$A
consult=$(curl http://www.whoishostingthis.com/?q=$ip | grep 
"Hosting provider")
hosting=$(echo $consult | sed -n -e 's/^.*target=" blank">//p' |
sed –e 's/<[^>]*>//g')
web=$(nslookup $ip | grep name | sed -n -e 's/^.*name = //p')
echo "$ip $web $hosting" >> sites-info
cat sites-info
done < www-rank2
```
# Anexo O

Script que guarda información de sitio Web.

```
B=/home/userore/Direcc web/dir1
While read A;
DoWget -r $A
Done \langle $B
```